## Accessing LINeet Google for students

## Navigate to Google Meet

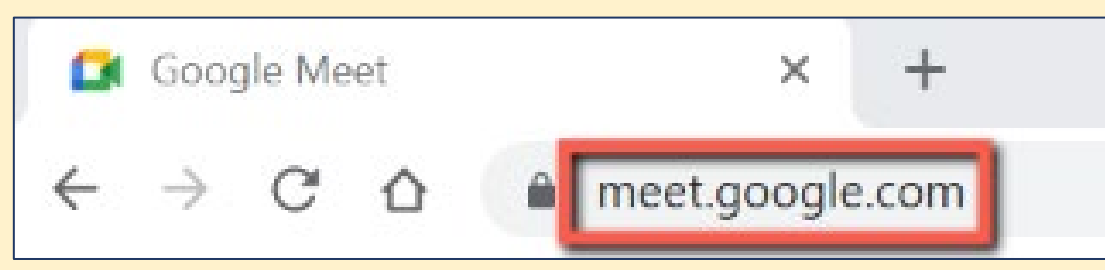

## meet.google.com

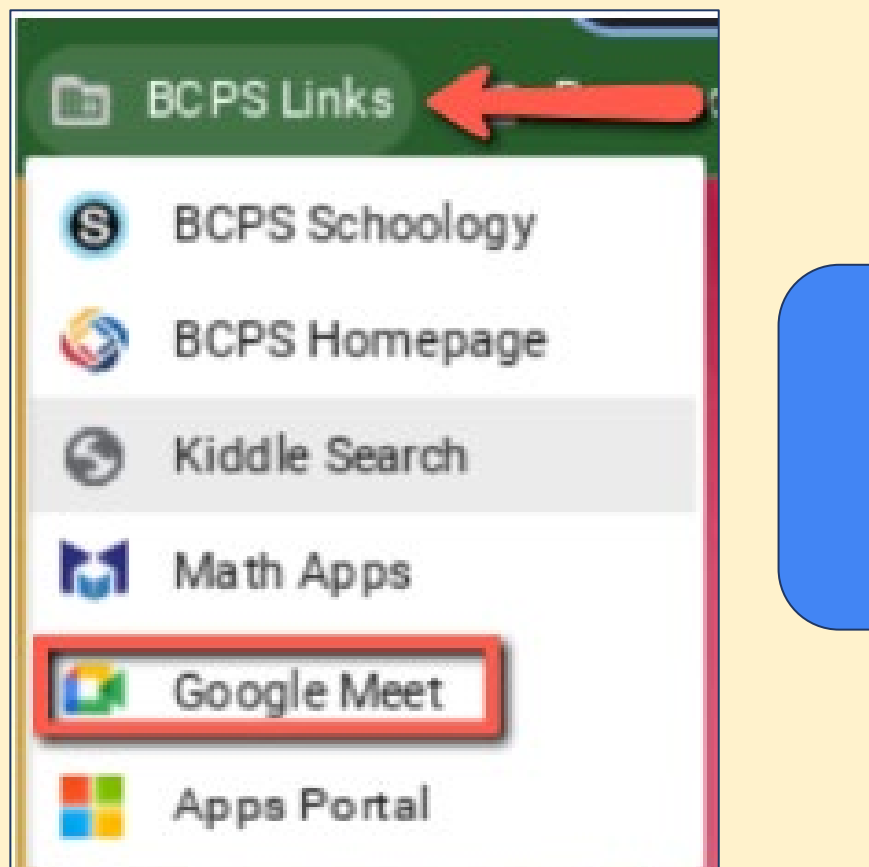

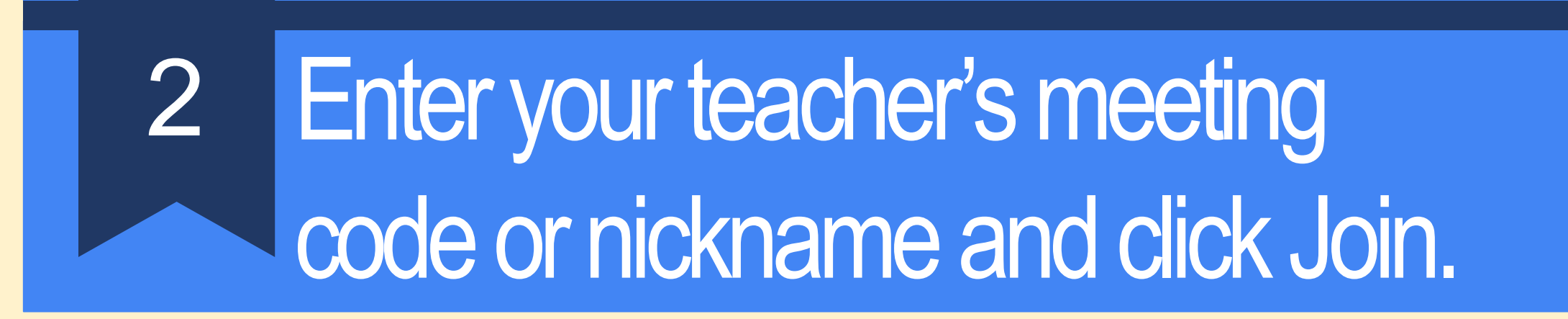

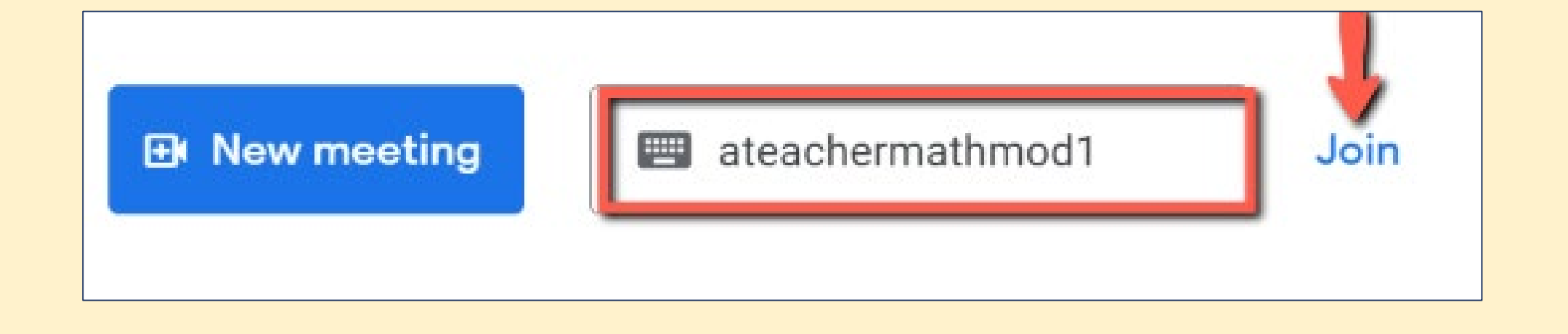

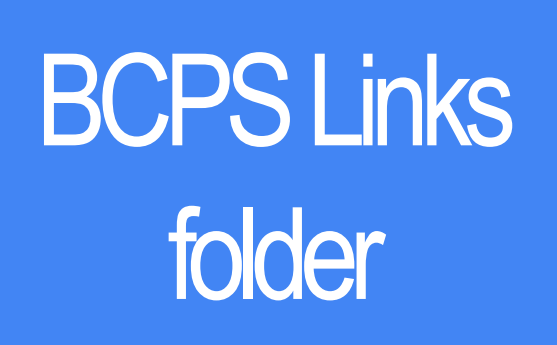

**If you are unable to join the Meet, check the following:**

- **Did you type the correct meeting code?**
- **Has the teacher started the Meet yet?**
- **Are you logged in to Chrome with your BCPS account?**